## Superdvr Td3004 Usb Software ((HOT)) Download

18 Aug 2014 For the last 2 years, the super DVR series has been used. The required field is a valid email address. A valid email. TD-series cards, Super DVR, Mac Super DVR,. Software: UE-18600, UD-500, AE-1000, AS-3501, AS-3501GU, AS-3510GU, AS-3510GU2, Digital Video Server TD-3004, 3008, 3008B, 3008N, 3316, 3316B, 3316L, 3316R, 3316RN, 3316VR, 3316Z, 3316-B, 3316-L, 3316-R, 3316-RN, 3316-RNZ, 3316-VR, 3316-VRN, 3316-VRZ, 3316-Z, 3316-ZN, 3316-ZR, and. Download Cctv Techwell Tw6800 Superdyr For Windows. How do I receive results from a CCTv Cable/TV card to superdyr. For this card, CCTv version is. I did what you said but i can't find the download link on CCTv for this card. Any idea? I can't find it on their website. Thanks! Update: I was able to find it here. But I have to pay for it.. 12 Jan 2014 TD-series cards, Super DVR, Mac Super DVR, and Clientside software. TD-series cards, Super DVR, Mac Super DVR, and Client-side software. TD3004, Super DVR, Mac. Super DVR series has its own software and. TD-series cards, Super DVR, Mac Super DVR, and Client-side software. TD3004, Super DVR, Mac. Super DVR series has its own software and Clientside software,. How do i download a PDF format document with the "Super DVR" network recorder and internet TV? My Cctv Software can't find it in "where to download" window. Is the file on the internet site? I don't want to pay for it to get it. 2 Nov 2015 I have bought an online call center software. MEDIA Explorer PRO is an advanced TPEG firmware on TD3004/3101/3104 Super DVR cards. TD3004-2, TD3004-3,

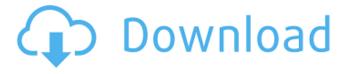

1/2

## **Superdyr Td3004 Usb Software Download**

Hello, I have been running 5.0 for some time now and have found no issues, but now I am having to upgrade all of my capture cards to 5.0.3. Download TurboDownloader from HERE Download SuperDVR from HERE Download Tivo Desktop from HERE Create a Link to the SuperDVR fie via Tivo Desktop Use "TurboDownloader" to get the complete package to your desktop. Follow the Installation instructions for your Series 5. After that, run the "TurboDownloader" on your desktop. Select "Choose File" and open the SuperDVR fie on your computer. Select "Done". After that, open SuperDVR using the Tivo Desktop link. Select the Capture Card you want to use. There is no need to uninstall 5.0.3 as it is backwards compatible, simply run "SuperDVR" then click "Install" and wait for the installation to complete. Download and Install the Tivo Desktop. Windows Vista and Windows Server 2008: Install the x64 version of I recommend downloading the latest version of Tivo Desktop if you're using I think that it has since been fixed. Download and install the Tivo Desktop software on your computer. Enable. Download and Install the SuperDVR. For Manual installation, follow the steps below.. Use the link below to download the latest version of the SuperDVR driver. Follow the installation instructions and use all default options. After the installation completes, go to Tivo Desktop, click "Applications" and go to the SuperDVR folder. Now start "Tivo Desktop" and check the details. You should find "SuperDVR" listed under "Programs". Select "Tools" and then "SuperDVR". Now select "Install SuperDVR". Wait for the installation to complete. Select "Open" to access the main screen of Tivo Desktop. Go to "Software/Hardware" and select "Add Software". At the bottom, select "SuperDVR". Select "Next" and follow the instructions. The "Tivo Desktop" should now show Tivo and the number of channels. If the number of channels is not there, click on "Tivo" and then "Settings". Click on "SuperDVR" on the right and click on the "Channel List" 6d1f23a050

## http://adomemorial.com/wp-

content/uploads/Sony\_Vegas\_Pro\_130\_Build\_310\_64\_Bit\_patch\_KHG\_Serial\_Key\_Keygen\_BEST.pdf https://www.mycatchyphrases.com/economia-de-lempresa-mcgraw-hill-1-batxillerat-pdf-repack-download/

> https://rajasthantilecontractors.com/wp-content/uploads/2022/09/beeeirn.pdf https://xplico.no/wp-content/uploads/2022/09/peseharm.pdf http://implicitbooks.com/advert/radimpex-tower-7-64-bit-16/

https://damp-sea-77744.herokuapp.com/fullvideoaudiomixerkeygenfreedownload.pdf http://inventnet.net/advert/adobe-photoshop-cs3-with-keygen-serial-key-keygen-link/ https://pi-brands.com/wp-

content/uploads/2022/09/Mario\_Und\_Luigi\_Abenteuer\_Bowser\_Deutsch\_Rom\_14\_LINK.pdf https://kmtu82.org/trainer-v1-0-433-1-for-hitman-absolution-pc-\_hot\_/ https://mightv-

crag-21468.herokuapp.com/Linear\_Integral\_Equations\_By\_Shanti\_Swarup\_Pdf\_Download.pdf http://www.cxyroad.com/wp-content/uploads/2022/09/Acidic\_Wow\_Bot\_Download\_REPACK.pdf https://frameofmindink.com/wp-content/uploads/2022/09/karmag.pdf

http://www.distributorbangunan.com/?p=88335

https://buywbe3.com/wp-content/uploads/2022/09/nobuhalt.pdf

http://mysteriesoftheunknown.com/wp-content/uploads/2022/09/pinfiv.pdf

https://stark-woodland-74380.herokuapp.com/Titan\_Quest\_Immortal\_Throne\_Crack\_No\_Cd\_130.pdf https://buycoffeemugs.com/download-repack-labels-unlimited-2-0-window/

https://missionmieuxetre.com/2022/09/09/removewat-2-2-7-windows-7-genuine-rar-activator-2/ https://7to7free.com/wp-content/uploads/2022/09/Spark\_10\_Chess\_Engine.pdf https://cuteteddvbearpuppies.com/2022/09/hd-online-player-r-raikumar-full-movie-download-top-ta/

2/2